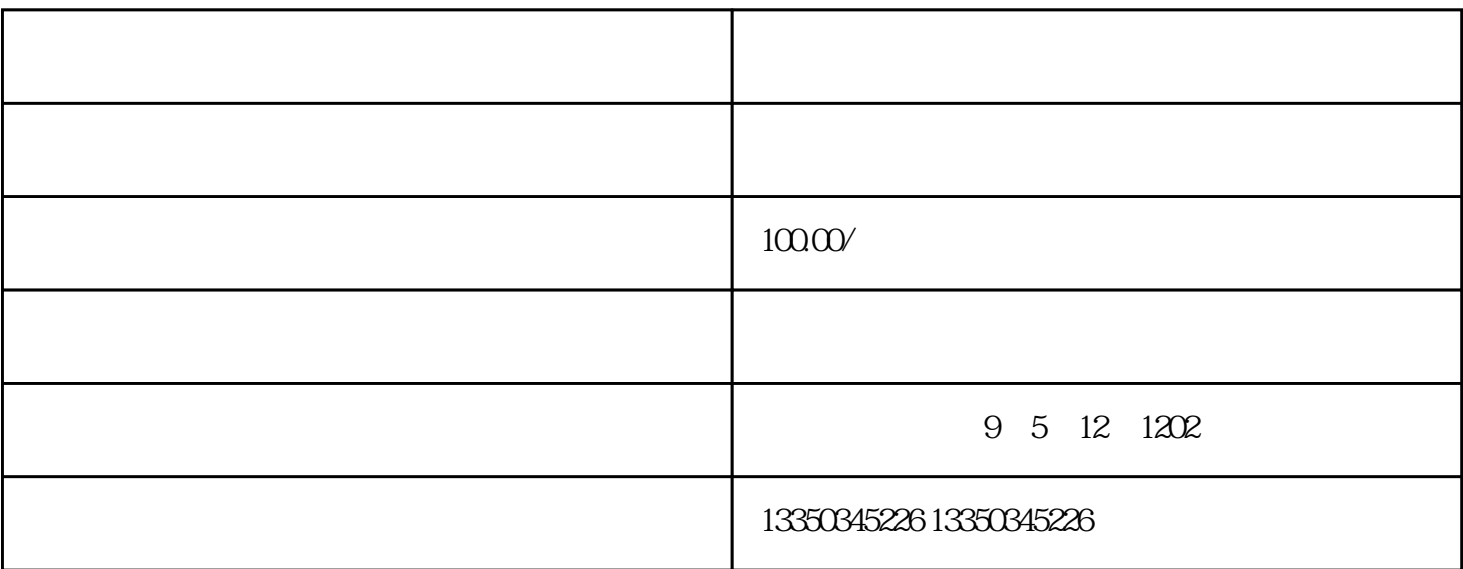

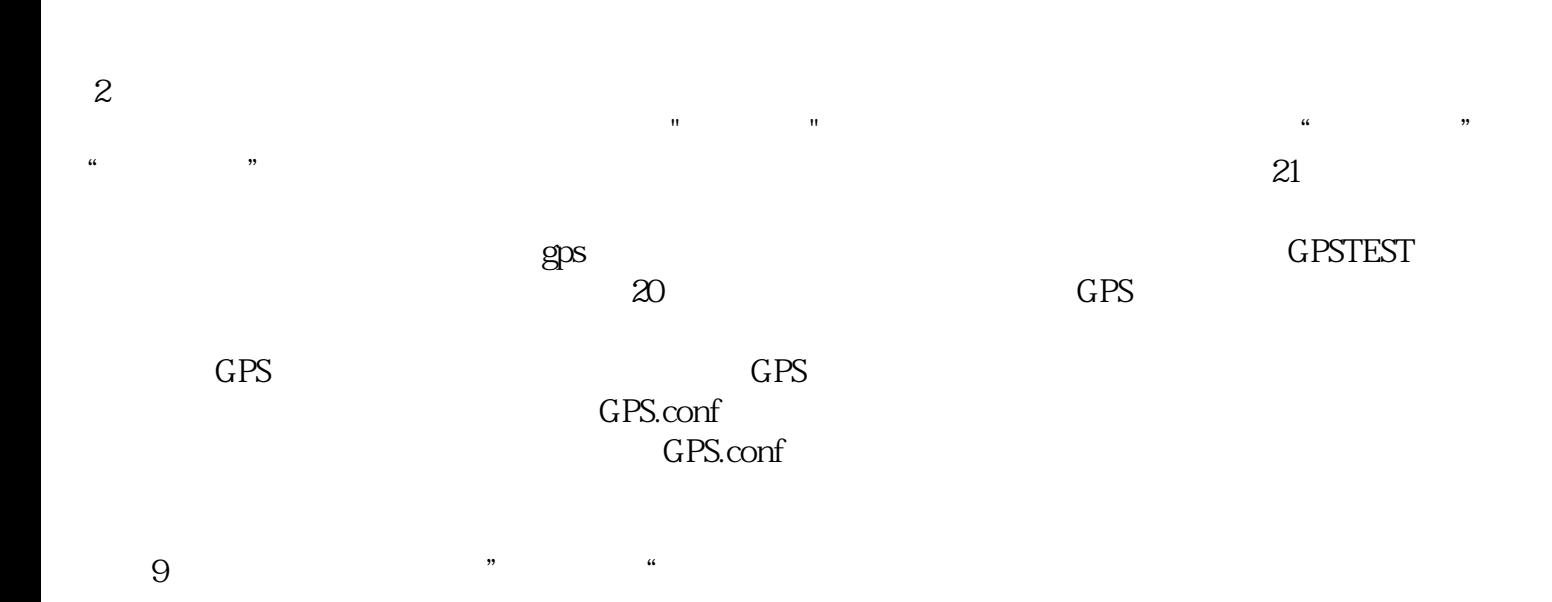

 $APP$